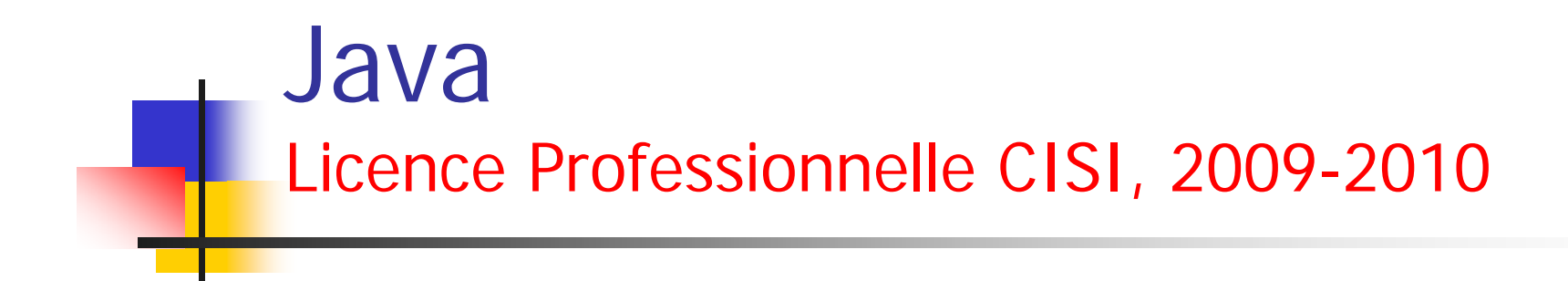

## Cours 8 : Les collections Inspiré du livre de Claude Delannoy : Programmer en Java, Ed. Eyrolles

(c) Claude delannoy, Programmer en Java, Eyrolles <sup>1</sup>

#### e<br>S Qu'est-ce que c'est ?

- - Une collection représente un groupe d'objets, connu par ses éléments
- -Certaines collections acceptent les doublons, d'autres pas
- - Certaines sont ordonnées (listes chaînées, vecteurs dynamiques), d'autres pas (comme les ensembles)
- - Dans les collections ordonnées, on pourra à tout moment parler
	- du premier élément
	- du dernier élément
	- du ième élément

## ■ Utilisation de la méthode compareTo

- -- Plusieurs collections nécessitent de comparer leurs éléments
- Pour cela elles ont besoin de redéfinir la méthode compareTo de l'interface Comparable
	- Public int compareTo(Object o)
- Celle-ci doit comparer l'objet courant this à l'objet o et renvoyer un entier : nul (en cas d'égalité), négatif (si l'objet courant est inférieur à o) et supérieur à zéro si l'objet courant est supérieur à o

## ■ Utilisation de la méthode compareTo

- -- Remarques
	- Notez bien le type Object de o. Dans le corps de la méthode, on sera souvent amené à le convertir dans un type précis
	- **Faites bien attention que la méthode compareTo** définisse convenablement une relation d'ordre
	- Si on oublie d'indiquer que la classe de vos éléments implémente l'interface Comparable, leur méthode compareTo ne sera pas appelée car les méthodes comparent des objets de type Comparable

## **Utilisation d'un objet comparateur**

- $\overline{a}$  Il se peut que la démarche précédente (utilisation de compareTo) ne convienne pas
- - Ce sera notamment le cas lorsque :
	- Les éléments sont des objets d'une classe existante qui <sup>n</sup>'implémente pas l'interface Comparable
	- On a besoin de définir plusieurs ordres sur une même collection
- Il est alors possible de définir l'ordre souhaité, non plus dans la classe des éléments, mais :
	- soit lors de la construction de la collection
	- soit lors de l'appel d'un algorithme
- Pour ce faire, on fournit en argument (du constructeur ou de l'algorithme) un objet qu'on nomme un comparateur

## ■ Utilisation d'un objet comparateur (suite)

- -- Il s'agit en fait d'un objet d'un type implémentant l'interface Comparator qui comporte une seule méthode
	- Public int compare (Object o1, object o2)
- -- Celle-ci doit donc cette fois-ci comparer les objets o1 et o2 reçus en argument et renvoyer un entier : négatif si o1 est inférieur à o2…

### Égalité d'éléments d'une collection

- Toutes les collections nécessitent de définir l'égalité de deux éléments
- Ce besoin est évident dans le cas des ensembles HashSet et TreeSet dans lesquels un même élément ne peut apparaître qu'une seule fois
	- $\rightarrow$  il faut donc pouvoir le tester
- Cela existe également pour d'autres collections qui emploient la méthode remove qui supprime un objet d'une valeur donnée
	- **→ cette valeur nécessite d'être testée par l'égalité avec le** paramètre d'entrée

### e<br>S Égalité d'éléments d'une collection (suite)

- - Cette égalité est définie en recourant à la méthode equals de l'objet
- Ainsi, là encore, pour des méthodes de type String, File…, les choses seront naturelles puisque la méthode equals se base réellement sur la valeur des objets
- En revanche, pour les autres, il faut se souvenir que, par défaut, leur méthode equals est celle héritée de la classe **Object**
- Elle se base simplement sur les références : deux objets différents apparaîtront toujours comme non égaux (même <sup>s</sup>'ils contiennent exactement les mêmes valeurs)
	- Pour obtenir un comportement plus satisfaisant, il faudra alors redéfinir la méthode equals de façon appropriée

## ■ Égalité d'éléments d'une collection (suite)

- - Remarque
	- En pratique, on peut être amené à définir dans une même classe les méthodes compareTo et equals
	- Il faut alors naturellement prendre garde à ce qu'elles soient compatibles entre elles
	- Notamment, il est nécessaire que compareTo fournisse 0 si et seulement si equals fournit true

### **Les itérateurs et leurs méthodes**

- Les itérateurs sont des objets qui permettent de « parcourir » un par un les différents éléments d'une collection
- - Ils ressemblent à des pointeurs (tels que ceux de C ou de C++) sans en avoir exactement les mêmes propriétés
- - Il existe deux types d'itérateurs
	- **Monodirectionnels** 
		- Le parcours de la collection se fait d'un début vers une fin; on ne passe qu'une seule fois sur chacun des éléments
	- **Bidirectionnels** 
		- La parcours peut se faire dans les deux sens ; on peut avancer et reculer à sa guise dans la collection

# Les itérateurs

## **Les itérateurs monodirectionnels**

- Chaque classe collection dispose d'une méthode nommée *iterator* fournissant un itérateur monodirectionnel, c.à.d un objet d'une classe implémentant l'interface Iterator
- - Associé à une collection donnée, il possède les propriétés suivantes :
	- Il désigne la position de l'élément courant
	- On peut obtenir l'objet désigné par un itérateur en appelant la méthode next de l'itérateur, ce qui, en outre, avance l'itérateur d'une position
	- La méthode hasNext de l'itérateur permet de savoir si l'itérateur est ou non en fin de collection

# Les itérateurs

## **Les itérateurs monodirectionnels**

- Canevas de parcours d'une collection
	- On pourra parcourir tous les éléments d'une collection c, en appliquant ce canevas
		- Iterator iter = c.iterator(); //la méthode iterator renvoie un objet //implémentant l'interface Iterator et //désignant initialement le premier //élément s'il existe

```
while (iter.hasNext())
```

```
{
```

```
Object o = iter.next(); //fournit l'élément désigné par 
                  //l'itérateur et avance l'itérateur à la 
                  //position suivante. En général, on convertira 
                  //o dans le type effectif des éléments et on 
                  //utilisera cet objet courant
```

```
}
```
## **Remarques**

- 1. La classe Iterator dispose d'un constructeur recevant un argument entier représentant une position dans la collection
	- П Par exemple si c est une collection, l'instruction : ListeIterator it =  $c$ .listeIterator(5);
	- $\mathcal{L}_{\mathcal{A}}$  Crée l'itérateur it et l'initialise à ce qu'il désigne le sixième élément de la collection (le premier élément portant le numéro 0)
- 2. Si l'on souhaite parcourir plusieurs fois une même collection, il suffit de réinitialiser l'itérateur en appelant à nouveau la méthode listeIterator

### e<br>S La méthode remove de l'interface Iterator

- L'interface lterator prévoit la méthode remove qui supprime de la collection, le dernier objet renvoyé par next
- Exemple :
	- supprimer de la collection c tous les objets vérifiant une condition

```
Iterator iter = c.iterator():
```

```
while (c.iter.hasNext())
{
```
}

```
Object o = iter.next();
```

```
if (condition) iter.remove();
```
- Notez bien que remove ne travaille pas directement avec la position courante de l'itérateur mais bien avec la dernière référence envoyée par next

#### e<br>S Les itérateurs bidirectionnels : l'interface ListeIterator

- Certaines collections (listes chaînées, vecteurs dynamiques) peuvent, par nature, être parcourues dans les deux sens
- - Elles disposent d'une méthode nommée listIterator qui fournit un itérateur bidirectionnel
- - Il dispose bien sûr des méthodes : next, hasNext, et remove héritées de Iterator
- - Mais dispose d'autres méthodes comme
	- previous et hasPrevious, complémentaires de next et hastNext
	- add et set

### ■ L'interface ListeIterator

-

```
- Exemple d'utilisation
     iter = l.listeIterator(l.size); // position courante : fin de liste
     while(iter.hasPrevious())
     {
        Object o = iter.previous()
        //utilisation de l'objet courant o
     }
   Autre exemple d'utilisation
     iter = l.listeIterator(l.size);
     Object elem;
     while(iter.hasNext())
     {
        elem = iter.next();
        elem= iter.previous(); // annule l'action précédente
     }
```
(c) Claude delannoy, Programmer en Java, Eyrolles 16

- Méthode add
	- L'interface ListeIterator prévoit une méthode add qui ajoute un élément à la position courante de l'itérateur
	- Si ce dernier se trouve en fin de collection, l'ajout se fait tout naturellement en fin de collection

### -- Exemple

- ListeIterator it =  $c$ .listeIterator();
- it.next(); //premier élément = élément courant
- it.next(); //deuxième élément = élément courant
- it.add(item); //ajoute elem à la position courante, c.à.d entre le premier et le deuxième élément
- Remarque
	- add déplace la position courante

- - Méthode set(elem)
	- Remplace par elem l'élément courant
	- La position courante n'est pas modifiée
- -- Exemple :

```
 Remplacement par null tous les éléments d'une 
  collection c vérifiant une conditionListeIterator it = c.listeIterator();
    while(it.hasNext())
    {
      Object o = it.next();
       if(condition) it.set(null); 
    }
```
### Les collections Opérations communes à toutes les collections Les collections étudiées ici implémentent toutes l'interface -Collection. Elle appartient au package java.util :Collection List Set  $Vector(1.0)$  $ArrayList$ LinkedList  $HashSet$ SortedSet  $Stack(1.0)$ TreeSet Map  $Hashtable(1.0)$  $HashMap$ SortedMap  $r_{\text{reconup}}$  19

#### П Opérations communes à toutes les collections

1. Toute classe collection C dispose d'un constructeur sans argument

### $C c = new C();$  // crée une collection vide

- 2. Toute collection dispose des méthodes suivantes
	- add(elem) //fournit true lorsque l'ajout s'est bien réalisé
	- remove(elem) // supprime l'élément elem en fournissant la valeur true
	- addAll(ca) //ajoute à la collection c tous les éléments de la collection ca
	- removeAll(ca) //supprime de la collection c tout élément apparaissant égal à un des éléments de la collection ca
	- retainAll(ca) // supprime de la collection c tout élément qui <sup>n</sup>'apparaît pas égal à un des éléments de la collection ca (on ne conserve donc dans c que les éléments présents dans ca)

- 3. Autres méthodes
	- size //fournit la taille d'une collection
	- isEmpty //teste si elle est vide
	- clear //supprime tous les éléments
	- contains(elem) //permet de savoir si la collection contient un élément
	- toString () //pour décrire le contenu d'une collection

## ■ Les listes chaînées : classe LinkedList

- -- La classe LinkedList permet de manipuler des listes « doublement chaînées »
- - A chaque élément de la collection, on associe (de façon totalement transparente pour le programmeur) deux informations supplémentaires qui ne sont autres que les références à l'élément précédent et au suivant
- - Une telle collection peut ainsi être parcourue à l'aide d'un itérateur bidirectionnel de type **ListIterator**

# LinkedList

### e<br>S Opérations usuelles

- Construction et parcours
	- LinkedList l1 = new LinkedList(); //crée une liste vide
	- LinkedList l2 = new LinkedList(c); //crée une liste formée de tous les éléments de la collection c
	- On peut utiliser toutes les méthodes vues sur les collections
		- next, previous, hasNext, hasPrevious
- -Ajout d'un élément

LinkedList l;

```
…ListIerator iter = l.listIterator(); //iter désigne initialement le début 
  de la liste
```

```
iter.add(item);
```
# LinkedList

- Ajout d'un élément : autre exemple while(iter.hasNext())

{…

if(…)l.add(elem); //déconseillé : itérateur en cours d'utilisation else l.addFirst(elem); //idem iter.next();

}

-Suppression d'un élément

- méthode ListIterator :
	- remove //qui supprime le dernier élément renvoyé soit par next, soit par previous
- Méthodes spécifiques
	- RemoveFirst, removeLast

```
\Box Exemple 1 : illustrant ListIterator
```
**import** java.util.\* ; **public class** Liste1 { **public static void** main (String args[]) { LinkedList l = **new** LinkedList() ;

```
System.out.print ("Liste en A : ") ; 
affiche (l);
l.add ("a") ; l.add ("b") ; // ajouts en fin 
de listeSystem.out.print ("Liste en B : ") ; 
 affiche (l);
```

```
ListIterator it = l.listIterator ();
it.next() ; // on se place sur le premier 
élémentit.add ("c"); it.add ("b"); \# et on ajoute
deux élémentsSystem.out.print ("Liste en C : ") ; 
affiche (l);
```

```
it = l.listIterator() ;
it.next() ; // on progresse d'un element
it.add ("b"); it.add ("d"); // et on
ajoute deux éléments
System.out.print ("Liste en D : ") ; 
 affiche (l) ;
```
it = l.listIterator (l.size()) ; // on se place en fin de liste**while** (it.hasPrevious()) // on recherche le dernier b $\{$  String ch =  $(Suring)$  it.previous $()$ ; **if** (ch.equals ("b")) { it.remove() ; // et on le supprime **break** ;}

### }

System.*out*.print ("Liste en E : ") ; *affiche* (l) ;  $it =$  l.listIterator() : it.next(); it.next();  $\frac{1}{2}$  on se place sur le 2eme element

it.set ("x") ; // qu'on remplace par "x" System.*out*.print ("Liste en F : ") ; *affiche* (l) ;

**public static void** affiche (LinkedList l)

 $\{$  ListIterator iter = l.listIterator ();

**while** (iter.hasNext()) System.*out*.print  $(iter.next() + "")$  :

System.*out*.println () ;

}

## ■ Exemple 2 : pour afficher à l'envers

**import** java.util.\* ;

**public class** Liste2

{ **public static void** main (String args[])

 $\{$  LinkedList  $I = new$  LinkedList();

/\* on ajoute a la liste tous les mots lus au clavier \*/

System.*out*.println ("Donnez un suite de mots (vide pour finir)") ;

## **while** (**true** )

}

```
{ String ch = Lire.
S() ;
 if (ch.length() == 0) break ;
l.add (ch) ;
```
System.*out*.println ("Liste des mots a l'endroit :") ; ListIterator iter  $=$  I.listIterator(); **while** (iter.hasNext()) System.*out*.print (iter.next() + " ") ; System.*out*.println () ; System.*out*.println ("Liste des mots a l'envers :") ; iter = l.listIterator(l.size()); // iterateur en fin de liste**while** (iter.hasPrevious()) System.*out*.print (iter.previous() <sup>+</sup>" ") ; System.*out*.println () ; }

}

# **Exercice**

### Т, Énoncé

- Soient deux listes d'entiers triées
- Réaliser l'interclassement de ces deux listes dans une des deux listes
- - Faites le d'abord pour des entiers avec des comparaisons classiques élément par élément
- - Prévoyez le cas où une liste entière est inférieure à une autre : redéfinir la méthode compareTo
- - Faites l'interclassement pour des objets de la classe Object nécessitant de redéfinir la méthode CompareTo

# Les vecteurs dynamiques

## ■ Classe ArrayList

- - Offre des fonctionnalités d'accès rapide comparables à celles d'un tableau d'objets
- Bien qu'elle implémente elle aussi l'interface List, sa mise en œuvre est différente pour permettre un accès rapide à un élément de rang donné
- - Cette classe offre plus de souplesse que les tableaux d'objets dans la mesure où sa taille peut varier dynamiquement au fil de l'exécution

## **Opérations usuelles**

- Comme toute construction, un vecteur dynamique peut être construit vide ou à partir d'une autre collection
	- **ArrayList v1 = new ArrayList(); //vecteur** dynamique vide
	- ArrayList v2 = new ArrayList (c); //vecteur dynamique contenant tous les éléments de la collection c
- Ajout d'un élément
	- add(elem) : ajoute l'élément en fin de vecteur
	- add(i,elem) : ajoute un élément en rang i, le ième élément et tous les suivants sont décalés

- -- Suppression d'un élément
	- Méthode spécifique : remove
		- permettant de supprimer un élément de rang donné

ArrayList v;

Object o =v.remove(3); // supprime le troisième élément de v qu'on obtient dans o

- Autre méthode spécifique : removeRange
	- ArrayList v;
	- ...

…

• v.removeRange(3,8); // supprime les éléments de rang 3 à 8 de v

```
- Accès aux éléments : get(i)
    For (int i=0; i < v.size();i + +)
    {
      //utilisation de v.get(i);
    }
 Remplacement d'une valeur : set(i,elem)
    For (int i=0; i < v.size();i + +)
    {
      if(condition) set(i,null);
    }
```
## **Remarque**

- - ArrayList implémente également l'interface List et à ce titre dispose d'un itérateur bidirectionnel qu'on peut théoriquement utiliser pour parcourir les éléments d'un vecteur
- - Toutefois, cette possibilité fait double emploi avec l'accès direct get ou set auquel on recourra le plus souvent
- -A titre d'exemple :

```
ListIterator it = v.listIterator();
while(it.hasNext())
{
  Object o = it.next()//utilisation de o}
```
■ Exemple 1 : crée un vecteur de 10 objets de type Integer **import** java.util.\* ; **public class** Array1 { **public static void** main (String args[])  ${$  ArrayList  $v = new$  ArrayList () ; System.*out*.println ("En A : taille de v = "  $+$  v.size()  $)$  ; /\* on ajoute 10 objets de type Integer \*/ **for** (**int** i=0 ; i<10 ; i++) v.add (**new** Integer(i)) ; System.*out*.println ("En B : taille de v = "  $+$  v.size()  $)$  : /\* affichage du contenu, par acces direct (get) a chaque élément \*/ System.*out*.println ("En B : contenu de v  $=$  ") ; **for** (**int** i = 0 ; i<v.size() ; i++) System.*out*.print (v.get(i) + " "); System.*out*.println () ; /\* suppression des éléments de position donnée \*/

v.remove (3) ; v.remove (5) ; v.remove (5) ; System.*out*.println ("En C : contenu de v  $=$  " + v) ; /\* ajout d'éléments a une position donnee \*/ v.add (2, **new** Integer (100)) ; v.add (2, **new** Integer (200)) ; System.*out*.println ("En D : contenu de v  $=$  " + v) ; /\* modification d'éléments de position donnee \*/ v.set (2, **new** Integer (1000)) ; // modification élément de rang 2 v.set (5, **new** Integer (2000)) ; // modification élément de rang 5 System.*out*.println ("En D : contenu de v  $=$  " + v) ; }

}

 $\Box$  Exemple 2 : crée un vecteur hétérogène avec des éléments Integer et String. On remplace par set tous les éléments String…

import java.util.\* ;

public class Array2

{ public static void main (String args[])

 $\{$  ArrayList  $v = new$  ArrayList ();

/\* on introduit 10 elements de type Integer \*/

for (int  $i=0$ ;  $i<10$ ;  $i++$ ) v.add (new Integer(i)) ;

/\* puis 4 elements de type String \*/ v.add (2, "AAA") ; // en position 2 v.add (4, "BBB") ; // en position 4 v.add (8, "CCC") ; // en position 8 v.add (5, "DDD") ; // en position 5 System.out.println ("En I : contenu de  $v = " + v)$  ;

/\* on remplace tous les objets de type chaine par la reference null \*/

for (int  $i = 0$ ;  $i < v.size()$ ;  $i++)$ 

if (v.get(i) instanceof String) v.set (i, null) ;

System.out.println ("En II : contenu

de  $v = " + v)$  :

/\* on cree une nouvelle collection (ici une liste) contenant deux \*/

/\* elements : une reference a un objet Integer (5), une reference null \*/

LinkedList  $I = new$  LinkedList (); l.add (new Integer (5)) ; l.add (null) ;

v.removeAll (l) ;

}

}

System.out.println ("En III : contenu de  $v = " + v)$ ;

# Exercice

# **■Énoncé**

- Programmer le triangle de Pascal en utilisant un ArrayList

### e<br>S Généralités

- - Deux classes implémentent la notion d'ensemble :
	- HasSet et TreeSet
- Rappelons que, théoriquement, un ensemble est une collection non ordonnée d'éléments
	- **aucun élément ne pouvant apparaître plusieurs fois** dans un même ensemble
- Chaque fois qu'on introduit un nouvel élément dans une collection de type HashSet ou TreeSet, il est nécessaire de s'assurer qu'il n'y figure pas déjà
- - Nous avons dit que dans ce cas de collection, il faut se préoccuper des méthodes equals ou compareTo
	- Si on ne le fait pas, il faut accepter que deux objets de références différentes ne soient jamais identiques, quelles que soient leurs valeurs !

## ■ Généralités (suite)

- Bien que les ensembles ne soient pas ordonnés, une certaine organisation des données y est nécessaire
- - Deux démarches ont été employées par les concepteurs des collections, d'où l'existence de deux classes différentes :
	- HashSet
		- qui recourt à une technique de hachage
	- TreeSet
		- qui utilise un arbre pour ordonner complètement les données

## **Opérations usuelles**

- Construction et parcours
	- **Comme toute collection, un ensemble** peut être construit vide ou à partir d'une autre collection
	- HashSet
		- HashSet  $e1$  = new HashSet();
		- HashSet  $e1$  = new HashSet(c);
	- TreeSet
		- TreeSet  $e1$  = new TreeSet();
		- TreeSet  $e1$  = new TreeSet(c);

### e<br>S Opérations usuelles

- Construction et parcours
	- Les deux classes HashSet et TreeSet disposent de la méthode iterator prévue dans l'interface Collection
	- **Elle fournit un itérateur monodirectionnel (Iterator)** permettant de parcourir les différents éléments de la collection

```
HashSet e //ou TreeSet e;
…Iterator it = e.iterator();
while(it.hasNext())'
  Object o = it.next();
  //utilisation de o}
```
(c) Claude delannoy, Programmer en Java, Eyrolles 39

```
- Ajout d'un élément
```
HashSet e; Object elem;

```
boolean existe =e.add(elem);
```

```
if(existe) System.out.println(elem +"existe déjà");
else
```
System.out.println(elem <sup>+</sup>"a été ajouté");

}

…

- - Remarque
	- add :
		- ajoute un élément en fin d'ensemble. En effet, les ensembles sont organisés au niveau de leur implémentation

### Suppression d'un élément

 remove(o) qui renvoie true si l 'élément est trouvé TreeSet e; Object o;

```
boolean trouve =e.remove(o);
```

```
if(trouve) System.out.println(o + "a été supprimé");
```

```
else
```
…

```
System.out.println(o + "n'existe pas");
```

```
}
```
-

 Par ailleurs la méthode remove de l'itérateur permet de supprimer l'élément courant(le dernier renvoyé par next) s'il existe

```
TreeSet e;
```

```
…Iterator it = e.iterator();
```

```
It.next();it.next(); //deuxième élément = élément courant
```

```
It.remove(); //supprime le deuxième élément
```
}

г Enfin la méthode contains permet de tester l'existence d'un objet

(c) Claude delannoy, Programmer en Java, Eyrolles 41

```
 Exemple 1 : ensemble d'éléments de 
type Integer
 import java.util.* ;
 public class Ens1
 { public static void main (String args[])
   \{ int t[] = {2, 5, -6, 2, -8, 9, 5};
    HashSet ens = new HashSet() ;
      /* on ajoute des objets de type 
    Integer */
    for (int i=0; i< t.length; i++)
    { boolean ajoute = ens.add (new 
    Integer (t[i])) ;
     if (ajoute) System.out.println (" On 
    ajoute " + t[i] ;
          else System.out.println (" " + 
    t[i] + " est deja present";
    }
    System.out.print ("Ensemble en A = 
    ") ; affiche (ens) ;
      /* on supprime un eventuel objet 
    de valeur Integer(5) */
    Integer cinq = new Integer (5);
    boolean enleve = ens.remove (cinq) 
    ;
```
 $\Box$ 

```
if (enleve) System.out.println (" On a 
   supprime 5") ;
  System.out.print ("Ensemble en B = 
   ") ; affiche (ens) ;
    /* on teste la presence de 
   Integer(5) */
  boolean existe = ens.contains (cinq) ;
  if (!existe) System.out.println (" On 
   ne trouve pas 5") ;
 }
 public static void affiche (HashSet
   ens)
 { Iterator iter = ens.iterator ();
  while (iter.hasNext())
  \{ System.out.print (iter.next() + "");}
  System.out.println () ;
 }
```
}

### e<br>S Opérations ensemblistes

- Les méthodes removeAll, addAll et retainAll, applicables à toutes les collections, vont prendre un intérêt tout particulier avec les ensembles où elles vont bénéficier de l'efficacité de l'accès à une valeur donnée
- - Ainsi, si e1 et e2 sont deux ensembles
	- e1.addAll(e2) place dans e1 tous les éléments présents dans e2
		- Après exécution, la réunion de e1 et de e2 se trouve dans e1
	- e1.retainAll(e2) garde dans e1 ce qui appartient à e2
		- Après exécution, on obtient l'intersection de e1 et de e2 dans e1
	- e1.removeAll(e2) supprime de e1 tout ce qui appartient à e2
		- Après exécution, on obtient le complémentaire par rapport à e1 dans e1

#### $\Box$ Exemple 2 : EnsOp

**import** java.util.\* ; **public class** EnsOp { **public static void** main (String args[]) { **int** t1[] = {2, 5, 6, 8, 9} ; **int** t2[] = {3, 6, 7, 9} ; HashSet e1 = **new** HashSet(), e2=**new** HashSet(); /\* on ajoute des objets de type Integer \*/ **for** (**int** i=0 ; i< t1.length ; i++)e1.add(**new** Integer(t1[i])); **for** (**int** i=0 ; i< t2.length ; i++)e2.add(**new** Integer(t2[i])); System.*out*.println ("e1 = " + e1);System.*out*.println ("e2 = " + e2); //réunion de e1 et e2 dans u1

HashSet u1 = **new**HashSet();*copie*(u1,e1);//copie e1 dans u1

u1.addAll(e2);

System.*out*.println ("u1 = " + u1);

//intersection de e1 et e2 dans i1HashSet i1 = **new**HashSet();*copie*(i1,e1); i1.retainAll(e2); System.*out*.println ("i1 = " + i1); } **public static void** copie (HashSet but, HashSet source) { Iterator iter = source.iterator  $()$  ; **while** (iter.hasNext())  $\{$  but.add(iter.next()) ; } }

}

```
■ Exemple 3 : Ens2 : lettres et voyelles présentes dans un
  texteimport java.util.* ;
    public class Ens2
    { public static void main (String args[])
     { String phrase = "je me figure ce zouave qui joue" ;
      String voy ="aeiouy" ;
       HashSet lettres = new HashSet() ;
       for (int i=0 ; i<phrase.length() ; i++)
        lettres.add (phrase.substring(i, i+1)) ;
       System.out.println ("lettres presentes : " + lettres) ;
      HashSet voyelles = new HashSet() ;
       for (int i=0 ; i<voy.length() ; i++)
       voyelles.add (voy.substring (i, i+1)) ;
      lettres.removeAll (voyelles) ;
      System.out.println ("lettres sans les voyelles : " + lettres) 
       ;
     }
```
}

## ■ Les ensembles HashSet

- - Jusqu'ici, on a considéré que des ensembles dont les éléments étaient d'un String ou primitif pour lesquels, nous <sup>n</sup>'avions pas à nous préoccuper des détails d'implémentation
- - Dès que l'on cherche à utiliser des éléments d'un autre type, il est nécessaire de connaître quelques conséquences de la manière dont les ensembles sont effectivement implémentés

(c) Claude delannoy, Programmer en Java, Eyrolles 46

## ■ Dans le cas de HashSet, on doit définir convenablement

- equals :
	- qui sert à définir l'appartenance d'un élément à l'ensemble
- hashCode :
	- dont nous allons voir comment elle est exploitée pour ordonnancer les éléments d'un ensemble, ce qui nous amène à parler de table de hachage

### ■ Notion de table de hachage

- C'est une organisation des données qui permet de retrouver facilement un élément de valeur donnée
- Pour cela, on utilise une fonction de hachage qui à la valeur d'un élément (existant ou recherché) associe un entier
- - Un même entier peut correspondre à plusieurs valeurs différentes
- En revanche, deux éléments de même valeur doivent toujours fournir le même code de hachage

## ■ Notion de table de hachage (suite)

- Pour organiser les éléments de la collection, on va constituer un tableau de N listes chaînées (nommées souvent seaux)

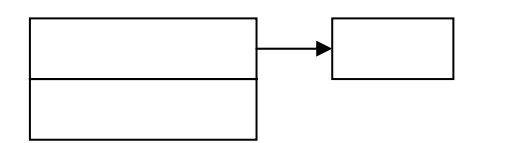

Seau de rang 0 : 1 élément Seau de rang 0 : 1 élément

Seau de rang i : 2 éléments

#### $\blacksquare$ Notion de table de hachage (suite)

- -Initialement les seaux sont vides
- - A chaque ajout d'un élément à la collection, on lui attribuera un emplacement dans un des seaux dont le rang i (dans le tableau des seaux) est défini en fonction de son code de hachage code de la manière suivante :

### $i = \text{code } \%N$

- S'il existe déjà des éléments dans le seau, le nouvel élément est ajouté à la fin de la liste chaînée correspondante
- - Le choix de la valeur initiale de N sera fait en fonction du nombre d'éléments prévus pour la collection
- -Pour retrouver un élément de la collection, on détermine son code
- -La formule i= code%N fournit un numéro i de seau dans lequel l'élément est susceptible de se trouver
- -Il ne reste plus qu'à parcourir les différents du seau…
- -Notez qu'on recourt à la méthode equals que pour les éléments du seau i

### e<br>S La méthode hashcode

- Elle est utilisée pour calculer le code de hachage d'un objet
- Les classes String, File et les classes enveloppes définissent une méthode de hashcode utilisant la valeur effective des objets
- C'est pour cela que nous avons constitué sans problème des HashSet d'éléments de ce type
- En revanche, les autres classes ne redéfinissent pas hashCode et l'on recourt à la méthode hashCode héritée de la classe Object, laquelle se contente d'utiliser comme « valeur » la simple adresse des objets
- Dans ces conditions, des éléments différents auront toujours des codes différents (bof !)

### ■ La méthode hashcode (suite)

- Si l'on souhaite pouvoir définir une égalité des éléments basée sur leur valeur effective, il va donc falloir définir dans la classe correspondante une méthode hashcode

Int hascode()

- Elle doit fournir le code de hachage correspondant à la valeur de l'objet
- Dans la définition de cette fonction, il ne faudra pas oublier que le code de hachage doit être compatible avec equals : deux objets égaux par equals doivent fournir le même code

```
П
    Exemple 2 : EnsPt1 : utilise un ensemble 
   d'objets de type Point. Elle redéfinit equals et 
   hashCode. On a choisi un déterminant 
   simple pour le hascode : somme des deux 
   coordonnéesimport java.util.* ;
    public class EnsPt1
    { public static void main (String args[])
      { Point p1 = new Point (1, 3), p2 = new
        Point (2, 2) ;
       Point p3 = new Point (4, 5), p4 = new
        Point (1, 8) ;
       Point p[] = {p1, p2, p1, p3, p4, p3} ;
        HashSet ens =new HashSet () ;
       for (int i=0 ; i<p.length ; i++)
       { System.out.print ("le point ") ; 
        p[i].affiche() ;
         boolean ajoute = ens.add (p[i]) ;
         if (ajoute) System.out.println (" a ete
        ajoute") ;
             else System.out.println ("est deja
        present") ;
        System.out.print ("ensemble = " ) ; 
        affiche(ens) ;
       }
      }
```
**public static void** affiche (HashSet ens) { Iterator iter = ens.iterator() ; **while** (iter.hasNext())  $\{$  Point  $p = (Point)$  iter.next() ;  $p.$ affiche() ; System.*out*.println () ;} } **class** Point { Point (**int** x, **int** y) { **this**.x = x ; **this**.y = y ; } **public int** hashCode () { **return** x+y ; }

```
public boolean equals (Object pp)
\{ Point p = (Point) pp :
  return ((this.x == p.x) & (this.y == p.y)) 
  ;}
public void affiche ()
{ System.out.print ("[" + x + " " + y + "] ") 
  ;}
private int x, y;
```
}

## ■ Les ensembles TreeSet

- -- La classe TreeSet propose une autre organisation que celle choisie par HashSet, sous forme d'arbre binaire qui ordonne les objets
- On utilise, cette fois, la relation d'ordre usuelle induite par la méthode compareTo
- -- Dans TreeSet, equals n'intervient pas du tout

# Les ensembles TreeSet

#### $\mathcal{L}^{\text{max}}_{\text{max}}$ Exemple

- On va reprendre l'exemple EnsPt1 avec la classe Point en utilisant la classe TreeSet à la place de **HashSet**
- On modifie la classe Point en supprimant les fonctions hashCode et equals en lui implémentant l'interface Comparable en redéfinissant compareTo
- - La comparaison se fait de manière lexicographique : on compare les abscisses et si elles ont égales, on compare les ordonnées

### ■ Exemple 2 : EnsPt2 :

}

**import** java.util.\* ; **public class** EnsPt2 { **public static void** main (String args[]) { Point p1 = **new** Point (1, 3), p2 = **new** Point (2, 2) ; Point  $p3 = new Point (4, 5)$ ,  $p4 =$ **new** Point (1, 8) ; Point  $p[] = \{p1, p2, p1, p3, p4, p3\}$ ; TreeSet ens <sup>=</sup>**new** TreeSet () ; **for** (**int** i=0 ; i<p.length ; i++) { System.*out*.print ("le point ") ; p[i].affiche() ; **boolean** ajoute = ens.add (p[i]) ; **if** (ajoute) System.*out*.println (" a ete ajoute") ; **else** System.*out*.println ("est deja present") ; System.*out*.print ("ensemble = " ) ; *affiche*(ens) ; }

**class** Point **implements** Comparable // ne pas oublier implements .... { Point (**int** x, **int** y) { **this**.x = x ; **this**.y = y ; } **public int** compareTo (Object pp)  $\{ Point p = (Point) pp : \# (equalite s)$ coordonnees egales **if** (**this**.x < p.x) **return** -1 ; **else if** (**this**.x > p.x) **return** 1 ; **else if** (**this**.y < p.y) **return** -1 ; **else if** (**this**.y > p.y) **return** 1 ; **else return** 0 ;

```
public void affiche ()
{ System.out.print ("[" + x + " " + y + "] ") ;
}
```

```
private int x, y ;
```
}

}

# Les algorithmes

## ■ La classe Collections

- Elle fournit, sous forme de méthodes statiques, des méthodes utilitaires, générales applicables aux collections, notamment :
	- Recherche de maximum ou de minimum,
	- Tri et mélange aléatoire
	- Recherche binaire, copie, …
- Ces méthodes disposent d'arguments d'un type Interface Collection ou List

# La classe Collections

## **Principales méthodes**

- Recherche de maximum ou de minimum
	- Ces algorithmes s'appliquent à des collections quelconques (implémentant l'interface Collection)
	- Ils utilisent une relation d'ordre définie classiquement
		- Soit par la méthode compareTo des éléments (il faut qu'ils implémentent l'interface Comparable)
		- Soit en fournissant un comparateur en argument de l'algorithme

# La classe Collections

### e<br>S Recherche de maximum ou de minimum

- Exemple :
	- Recherche du maximum des objets de type Point d'une liste l
	- **La classe Point implémente ici l'interface Comparable** et définit compareTo en se basant uniquement sur les abscisses des points
	- L'appel :
		- Collections.max(l) recherche le plus grand élément de l
	- Par ailleurs, on effectue un second appel de la forme :
		- Collections.max (l, new Comparator(){…}
	- **Deta** On y fournit en second argument un comparateur anonyme, c.à.d un objet implémentant l'interface Comparator et définissant une méthode compare

#### П Exemple : MaxMin :

} }

```
import java.util.* ;
public class MaxMin
{ public static void main (String args[])
 \{ Point p1 = new Point (1, 3) ; Point p2 = new Point (2, 1)Point p3 = new Point (5, 2); Point p4 = new Point (3, 2)LinkedList I = new LinkedList() ;
  l.add (p1) ; l.add (p2) ; l.add (p3) ; l.add (p4) ;
    /* max de l, suivant l'ordre defini par compareTo de 
    Point */Point pMax1 = (Point)Collections.max (I) ; // max
    suivant compareTo
  System.out.print ("Max suivant compareTo = ") ;
    pMax1.affiche() ;
  System.out.println () ;
```

```
/* max de l, suivant l'ordre defini par un comparateur 
 anonyme */
Point pMax2 = (Point)Collections.max (l, new 
 Comparator()
```

```
{ public int compare (Object o1, Object o2)
              \{ Point p1 = (Point) o1 ; Point p2 = (Point)
 o2 ;
               if (p1.y < p2.y) return -1 ;
                else if (p1.y == p2.y) return 0;
                 else return 1 ;
              }
           \}:
System.out.print ("Max suivant comparator = ") ;
 pMax2.affiche() ;
```
class Point implements **Comparable** { Point (int x, int y) { this  $x = x$ ; this.y =  $y$ ; } public void affiche () { System.out.print ("[" + x + " " +  $y + "] "$ ); } public int compareTo (Object pp)  $\{$  Point  $p = (Point)$  pp : if (this. $x < p.x$ ) return -1; else if (this. $x == p.x$ ) return 0; else return 1 ; } public int x, y ; // public ici, pour simplifier les choses

}

# La classe Collections

## ■ Tris et mélange

- -- La classe Collections dispose de méthodes sort qui réalisent des algorithmes de tri des éléments d'une collection qui doit, cette fois implémenter l'interface List
- -- Ses éléments sont réorganisés de façon à respecter l'ordre induit soit par compareTo, soit par un comparateur

## ■ Exemple : Tri1 :

}

```
import java.util.* ;
public class Tri1
{ public static void main (String args[])
 { int nb[] = {4, 9, 2, 3, 8, 1, 3, 5} ;
  ArrayList t = new ArrayList();
   for (int i=0 ; i<nb.length ; i++) t.add (new Integer(nb[i])) ;
```

```
System.out.println ("t initial = " + t);
 Collections.sort (t) ;
 System.out.println ("t trie = " + t);
 Collections.shuffle (t) ;
 System.out.println ("t melange = " + t);
 Collections.sort (t, Collections.reverseOrder()) ;
 System.out.println ("t trie inverse = " + t) ;
}
```
# Les tables associatives

## ■ Généralités

- Une table associative permet de conserver une information associant deux parties nommées : clé et valeur
- Exemples
	- Dictionnaire : à un mot, on associe une définition
	- Annuaire : à un nom, on associe un numéro de téléphone

# Les tables associatives

### $\mathcal{L}(\mathcal{A})$ Implémentation

- Comme pour les ensembles, l'intérêt des tables associatives est de pouvoir y retrouver rapidement une clé donnée pour en obtenir l'information associée
- - On retrouve les deux types d'organisation vus pour les ensembles
	- Table de hachage :
		- classe HashMap
	- Arbre binaire :
		- classe TreeMap
- Dans les deux cas, seule la clé sera utilisée pour ordonnancer les l'informations

## **Présentation générale**

- Comme nous l'avons signalé, les classes HashMap et TreeMap <sup>n</sup>'implémentent pas l'interface Collection mais une interface nommée Map car leurs éléments ne sont pas des objets mais des paires d'objets
- Ajout d'objet

…

-

HashMap m = new HashMap(); // table vide

m.put("m", new Integer(3)); // ajoute 3 associé à la clé m

- Si la clé fournie à put existe déjà, la valeur associée remplace l'ancienne

- -- Recherche d'information : get Object o = get("x"); // fournit la valeur associée à la clé "x" If(o==null) System.out.println ("aucune valeur associée à la clé "x");
- -- La méthode containsKey permet de savoir si une clé donnée est présente
- -- Suppression d'information : remove

```
Object cle = "x";
```
- Object val = remove(cle); // supprime l'élément (clé + valeur) de la clé "x<sup>"</sup>;
- if (val !=null) System.out.println(" on a supprimé l'élément de clé " +  $c$ le + " et de valeur " + val);

else System.out.println(" la clé " + cle <sup>+</sup>" n'existe pas ");

## ■ Parcours d'une table

- -- En théorie, HashMap et TreeMap ne disposent pas d'itérateurs, mais à l'aide d'une méthode nomméee entrySet, on peut voir une table comme un ensemble de paires
- -- Une paire est un élément de type Map.Entry
- Les méthodes getKey et getValue permettent de récupérer respectivement la clé et la valeur

### e<br>S Parcours d'une table

- Voici un canevas de parcours d'une table utilisant ces possibilités

HashMap m;

…

{

… }

```
Set entrees = m.entrySet(); //entrees est un ensemble de paires
iterator iter =entrees.iterator(); //itérateur sur les paires
while(iter.hasNext()) //boucle sur les paires
```
Map.Entry entree =(Map.Entry)iter.next; //paire courante Object cle = entree.getKey(); //Clé de la partie courante Object valeur = entree.getValue(); //valeur de la paire courante

### (c) Claude delannoy, Programmer en Java, Eyrolles 68

#### П Exemple : Map1

```
import java.util.* ;
public class Map1
{ public static void main (String args[])
 { \nvert \text{TreeMap} \cap \text{ = } new \text{TreeMap}( \nvert ) }m.put ("c", "10") ; m.put ("f", "20") ; m.put ("k", 
    "30") ;
   m.put ("x", "40") ; m.put ("p", "50") ; m.put ("g", 
    "60") ;
   System.out.println ("map initial : ""
    +m) :
```

```
// retrouver la valeur associee a la cle "f"String ch = (String)m.get("f");
System.out.println ("valeur associee a f : 
  + ch) ;
```

```
// ensemble des valeurs
```

```
Collection valeurs = m.values () ; // attention, ici
 Collection, pas Set
```

```
System.out.println ("liste des valeurs initiales : 
  + valeurs) ;
```

```
valeurs.remove ("30") ; // on supprime la valeur 
 "30" par la vue associee
```

```
System.out.println ("liste des valeurs apres sup
      " + valeurs) ;
```
// ensemble des clesSet cles = m.keySet () ; System.out.println ("liste des cles initiales : " + cles) ; cles.remove ("p") ; // on supprime la cle "p" par la vue associee System.out.println ("liste des cles apres  $\textsf{sup}:$   $" + \textsf{cles}:$ // modification de la valeur associee a la clé xString old = (String)m.put("x", "25") ; **if** (old != **null**) System.*out*.println ("valeur associee a x avant modif :  $" + old$ ; System.*out*.println ("map apres modif de  $x: " + m);$ System.*out*.println ("liste des valeurs apres modif de x : " + valeurs) ; // On parcoure les entree (Map.Entry)

du map jusqu'a trouver la valeur 20

```
// et on supprime l'element correspondant (suppose exister)
  Set entrees = m.entrySet () ;
  Iterator iter = entrees.iterator() ;
   while (iter.hasNext())
  { Map.Entry entree = (Map.Entry)iter.next() ;
    String valeur = (String)entree.getValue() ;
    if (valeur.equals ("20"))
     { System.out.println ("valeur 20 " + "trouvee en cle "+ 
   (String)entree.getKey()) ;
      iter.remove() ; // suppression sur la vue associee
       break ;
     }
   }
  System.out.println ("map apres sup element suivant 20 : " + m) ;
  // on supprime l'element de cle "f"
  m.remove ("f") ;
  System.out.println ("map apres suppression f : " + m) ;
  System.out.println ("liste des cles apres suppression f : " + cles) ;
  System.out.println ("liste des valeurs apres supp de f : " + valeurs) ;
  Lire.S() ;
 }
```
}